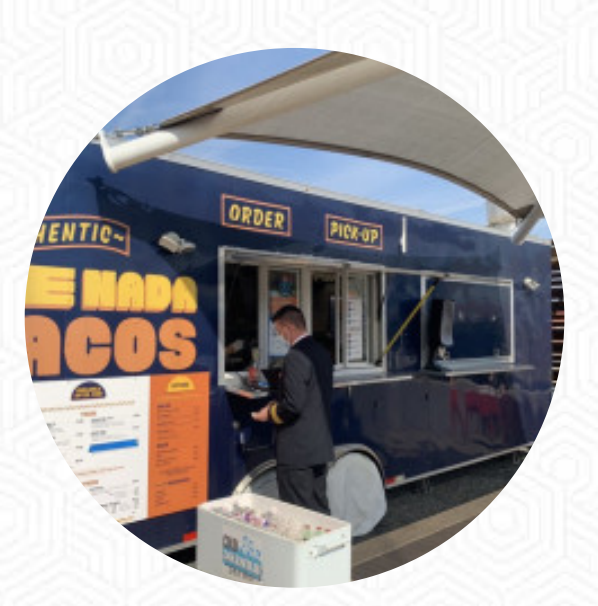

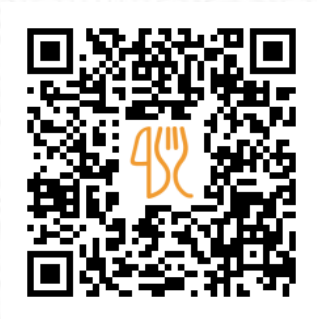

## De Nada Tacos Menu

Austin South Terminal, 10000 Logistics Ln, 78719, Austin, US, United States **+15124676600 - https://denadacantina.com/** [https://menulist.menu](https://menulist.menu/)

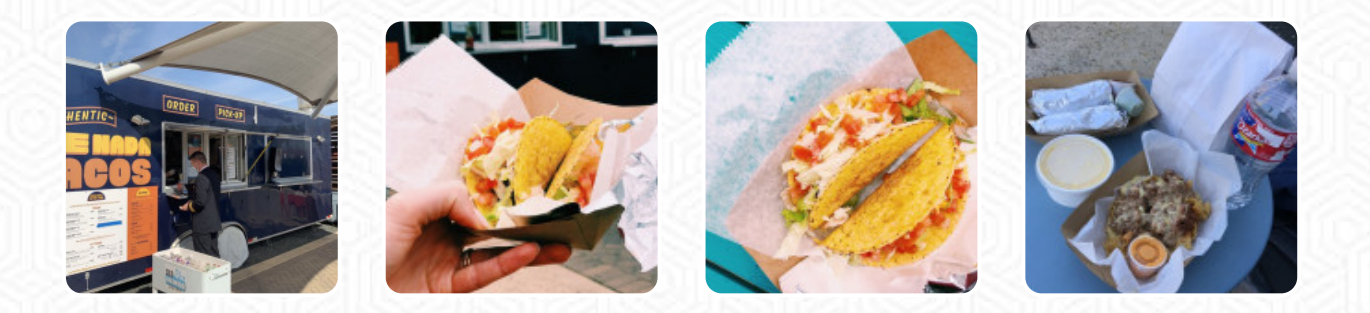

The **menu for De Nada Tacos** from Austin is currently not available. On our webpage you can find a **large choice of other meal plans** from Austin as well. Why not take a look or help Menulist and upload the meal plan here. What [User](https://menulist.menu/user/anonym) likes about De Nada Tacos:

Quick service and yummy tacos, but their menu is much smaller than the East location so I missed out on some of my go-tos. Ordered the one veggie taco and it was a nice pre-flight snack.Hours of operation are a bit odd. It closed in the afternoon on a Friday so no chance for dinner there for anyone boarding a later flight. [read more.](https://menulist.menu/restaurants/austin/de-nada-tacos-2/f/feedback-reviews) The place also offers the possibility to sit outside and be served in nice weather. What [User](https://menulist.menu/user/anonym) doesn't like about De Nada Tacos:

We tried the shrimp and veggie tacos. I had high hopes to eat some good food outside. Absolute disgusting and expensive. We recommend just ordering the chips and queso. Then go grab a drink from the bar inside! Great outside atmosphere to watch airplanes though. And the staff and service is wonderful! [read more.](https://menulist.menu/restaurants/austin/de-nada-tacos-2/f/feedback-reviews)

# De Nada Tacos Menu

#### Salads

**TACOS**

Non alcoholic drinks **JARRITOS**

Sandwiches **HAM AND CHEESE**

Mexican dishes

**TACO**

Main **PULLED PORK**

### Individual Items

**BISCUIT**

#### Restaurant Category **BBQ**

These types of dishes are being served

**PANINI**

#### Ingredients Used

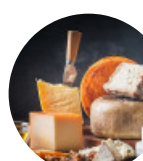

**CHEESE BACON HAM**

**EGG EGGS**

**CHICKEN**

**BEEF**

**PORK MEAT**

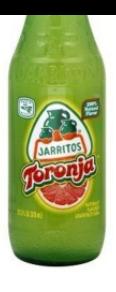

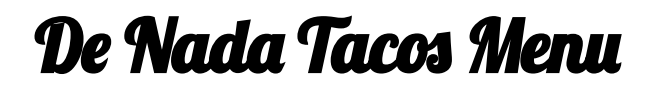

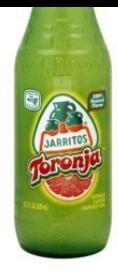

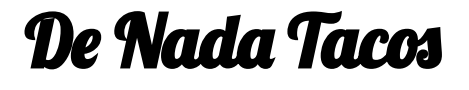

Austin South Terminal, 10000 Logistics Ln, 78719, Austin, US, United States

**Opening Hours:** Monday 11:00 -20:00 Tuesday 11:00 -20:00 Thursday 11:00 -20:00 Friday 11:00 -20:00 Saturday 11:00 -20:00 Sunday 11:00 -20:00

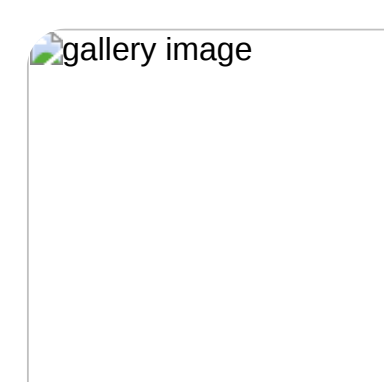

Made with [menulist.menu](https://menulist.menu/)